*CSE 312, Autumn 2011, W.L.Ruzzo*

## **13. hypothesis testing**

1

Does smoking cause cancer?

- (a) No; we don't know what causes cancer, but smokers are no more likely to get it than nonsmokers
- (b) Yes; a much greater % of smokers get it

Note: even in case (b), "cause" is a stretch, but for simplicity, "causes" and "correlates with" will be loosely interchangeable today

Programmers using the Eclipse IDE make fewer errors

- (a) Hooey. Errors happen, IDE or not.
- (b) Yes. On average, programmers using Eclipse produce code with fewer errors per thousand lines of code

Black Tie Linux has way better web-server throughput than Red Shirt.

- (a) Ha! Linux is linux, throughput will be the same
- (b) Yes. On average, Black Tie response time is 20% faster.

This coin is biased!

(a) "Don't be paranoid, dude. It's a fair coin, like any other,  $P(Heads) = 1/2"$ 

(b) "Wake up, smell coffee: P(Heads) = 2/3, totally!"

How do we decide?

*Design* an experiment, *gather* data*, evaluate*:

- In a sample of N smokers + non-smokers, does % with cancer differ? Age at onset? Severity?
- In N programs, some written using IDE, some not, do error rates differ?
- Measure response times to N individual web transactions on both.
- In N flips, does putative biased coin show an unusual excess of heads? More runs? Longer runs?

A complex, multi-faceted problem. Here, emphasize evaluation: What N? How large of a difference is convincing?

General framework:

- 1. Data
- 2.  $H_0$  the "null hypothesis"
- 3.  $H_1$  the "alternate hypothesis"
- 4. A decision rule for choosing between H0/H1 based on data
- 5. Analysis: What is the probability that we get the right answer?

Example: 100 coin flips  $P(H) = 1/2$  $P(H) = 2/3$ "if  $\#H \leq 60$ , accept null, else reject null"  $P(H \le 60 | 1/2) = ?$  $P(H > 60 | 2/3) = ?$ 

By convention, the null hypothesis is usually the "simpler" hypothesis, or "prevailing wisdom." E.g., Occam's Razor says you should prefer that unless there is *strong* evidence to the contrary.

Is coin fair (1/2) or biased (2/3)? How to decide? Ideas:

- 1. Count: Flip 100 times; if number of heads observed is  $\leq 60$ , accept  $H_0$ or  $\leq$  59, or  $\leq$  61 ...  $\Rightarrow$  different error rates
- 2. Runs: Flip 100 times. Did I see a longer run of heads or of tails?
- 3. Runs: Flip until I see either 10 heads in a row (reject  $H_0$ ) or 10 tails is a row (accept  $H_0$ )
- 4. Almost-Runs: As above, but 9 of 10 in a row 5. . . .

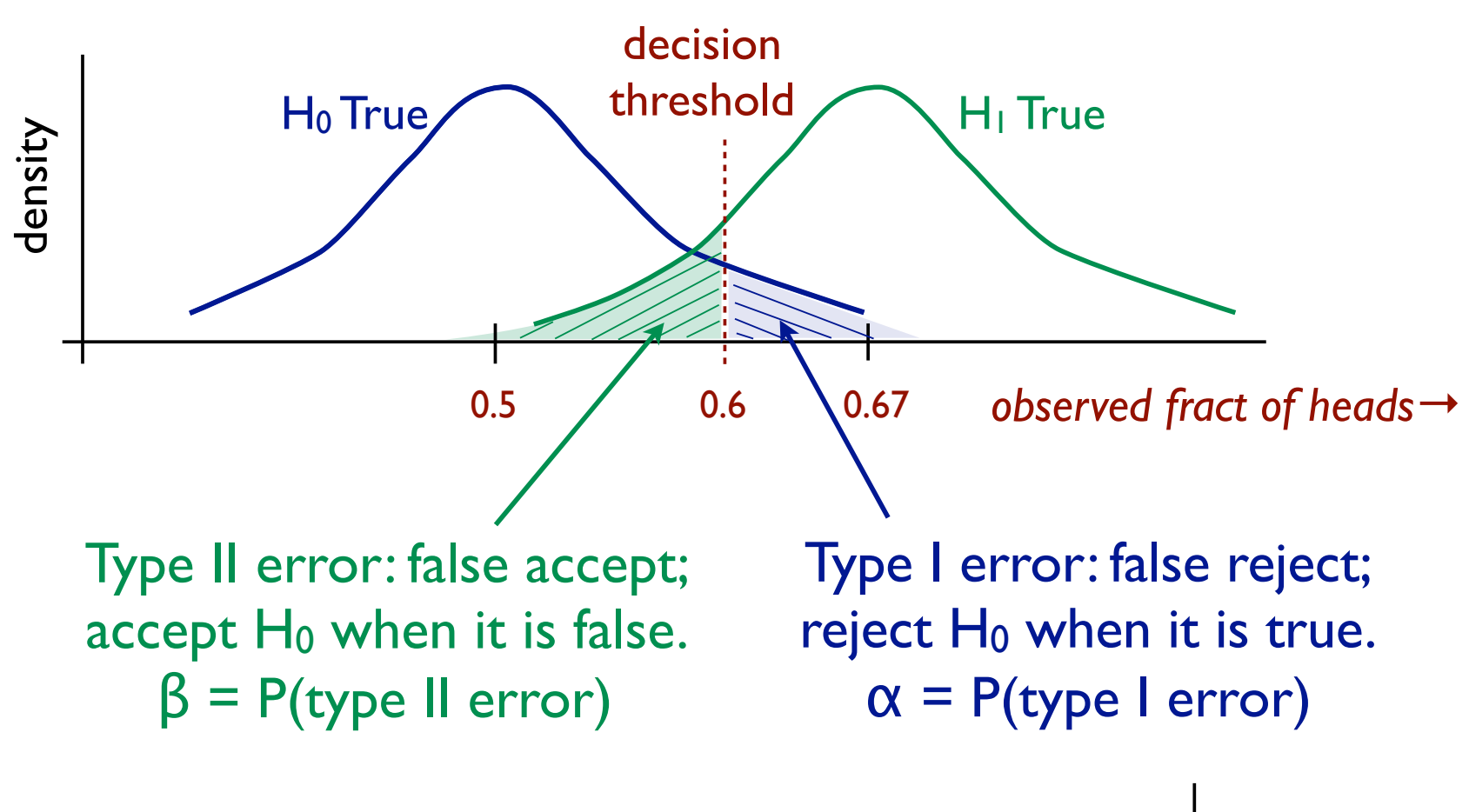

Goal: make both  $\alpha$ ,  $\beta$  small (but it's a tradeoff; they are interdependent).  $\alpha \leq 0.05$  common in scientific literature.

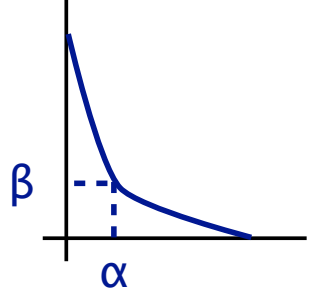

One general approach: a "Likelihood Ratio Test"

$$
\frac{L(x_1, x_2, \dots, x_n | H_1)}{L(x_1, x_2, \dots, x_n | H_0)} :: c \begin{cases} < c & \text{accept } H_0 \\ & = c & \text{arbitrary} \\ > c & \text{reject } H_0 \end{cases}
$$

E.g.:

- c = 1: accept H0 if observed data is *more* likely under that hypothesis than it is under the alternate
- $c = 5$ : accept H<sub>0</sub> unless there is *strong* evidence that the alternate is more likely (i.e. 5 x)

Changing the threshold c shifts  $\alpha$ ,  $\beta$ , of course.

Given: A coin, either fair  $(p(H)=1/2)$  or biased  $(p(H)=2/3)$ Decide: which How? Flip it 5 times. Suppose outcome  $D = HHHTH$ Null Model/Null Hypothesis  $M_0: p(H) = 1/2$ Alternative Model/Alt Hypothesis  $M_1: p(H) = 2/3$ Likelihoods:  $P(D \mid M_0) = (1/2) (1/2) (1/2) (1/2) (1/2) = 1/32$  $P(D | M<sub>1</sub>) = (2/3) (2/3) (2/3) (1/3) (2/3) = 16/243$ Likelihood Ratio:  $p(D \mid M_1)$  $p(D|M_{\,0\,})$  $=\frac{16/243}{1/32}$  $\frac{6/243}{1/32} = \frac{512}{243} \approx 2.1$ 

I.e., alt model is  $\approx 2.1x$  more likely than null model, given data

A *simple* hypothesis has a single fixed parameter value E.g.:  $P(H) = 1/2$ 

A *composite* hypothesis allows multiple parameter values

 $E.g.; P(H) > 1/2$ 

Note that LRT is problematic for composite hypotheses; *which* value for the unknown parameter would you use to compute its likelihood?

The Neyman-Pearson Lemma

If an LRT for some simple hypotheses  $H_0$  versus  $H_1$  has error probabilities  $\alpha$ ,  $\beta$ , then any test with type I error  $\alpha' \leq \alpha$  must have type II error  $\beta' \geq \beta$ 

In other words, to compare a simple hypothesis to a simple alternative, a likelihood ratio test will be as good as any for a given error bound.

 $H_0: P(H) = 1/2$  | Data: flip 100 times  $H_1: P(H) = 2/3$  | Decision rule: Accept H<sub>0</sub> if #H  $\leq 60$  $\alpha$  = P(#H > 60 | H<sub>0</sub>)  $\approx$  0.02  $β = P(#H ≤ 60 | H<sub>1</sub>) ≈ 0.09$ 

$$
\frac{L(59 \text{ heads} | H_1)}{L(59 \text{ heads} | H_0)} \approx 1.4 \, \frac{L(60 \text{ heads} | H_1)}{L(60 \text{ heads} | H_0)} \approx 2.8 \, \frac{L(61 \text{ heads} | H_1)}{L(61 \text{ heads} | H_0)} \approx 5.7
$$
\n
$$
\frac{L(60 \text{ heads} | H_1)}{L(60 \text{ heads} | H_0)} = \frac{\text{dbinom}(60, 100, 2/3)}{\text{dbinom}(60, 100, 1/2)} \approx 2.835788
$$
\n
$$
\downarrow \text{``R'' pmf/pdf functions}
$$
\n
$$
\frac{L(60 \text{ heads} | H_1)}{L(60 \text{ heads} | H_0)} \approx \frac{\text{dnorm}(60, 100 \cdot 2/3, \sqrt{100 \cdot 2/3 \cdot 1/3})}{\text{dnorm}(60, 100 \cdot 1/2, \sqrt{100 \cdot 1/2 \cdot 1/2})} \approx 2.883173
$$

## **example (cont.)**

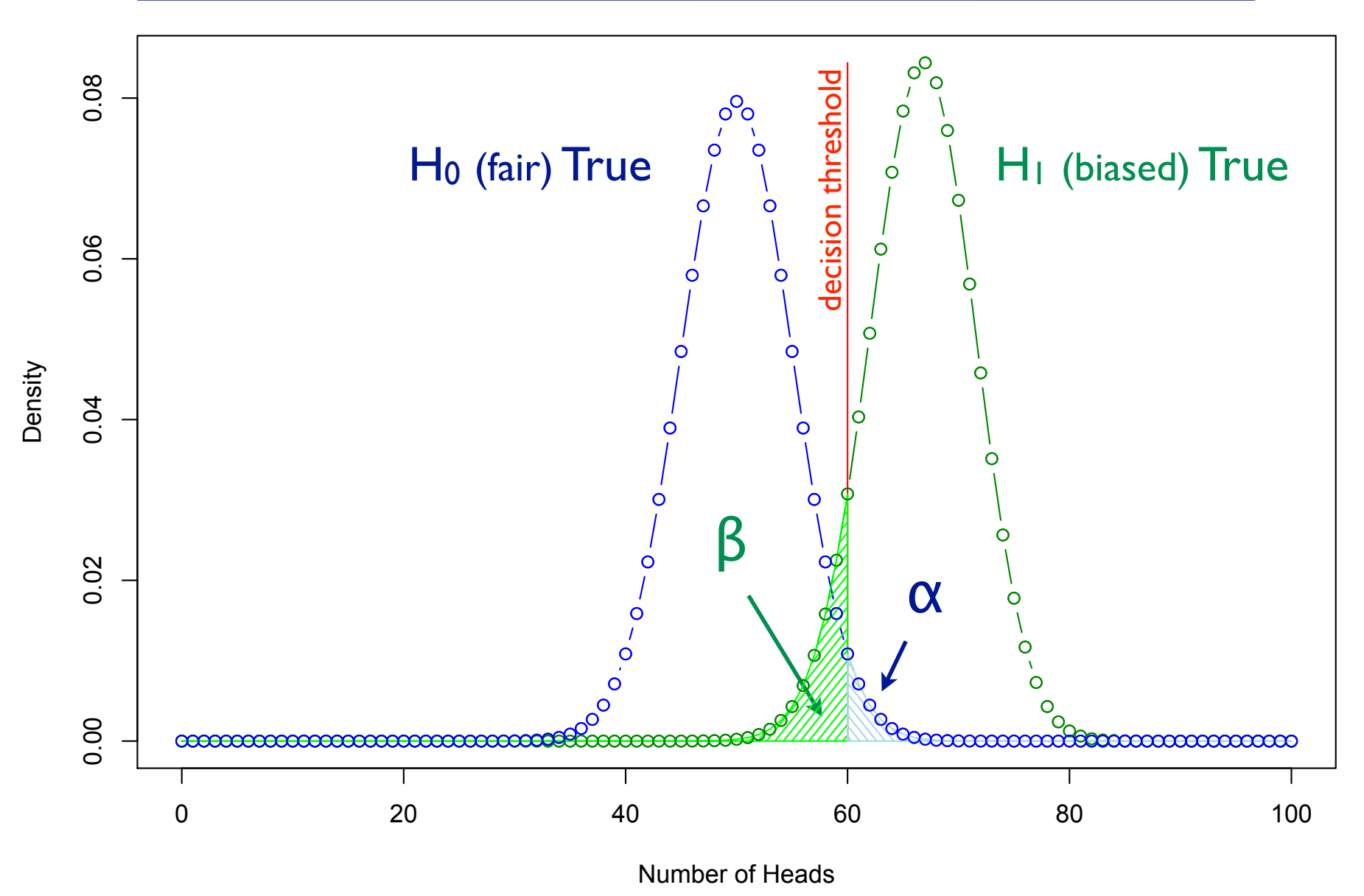

15

Log of likelihood ratio is equivalent, often more convenient

add logs instead of multiplying…

"Likelihood Ratio Tests": reject null if LLR > threshold

LLR > 0 disfavors null, but higher threshold gives stronger evidence against

Neyman-Pearson Theorem: For a given error rate, LRT is as good a test as any (subject to some fine print).

Null/Alternative hypotheses - specify distributions from which data are assumed to have been sampled

Simple hypothesis - one distribution

E.g., "Normal, mean =  $42$ , variance =  $12$ "

Composite hypothesis - more that one distribution

E.g., "Normal, mean  $\ge$  42, variance = 12"

Decision rule; "accept/reject null if sample data..."; *many* possible

Type 1 error: false reject/reject null when it is true

Type 2 error: false accept/accept null when it is false

 $\alpha$  = P(type 1 error),  $\beta$  = P(type 2 error)

Likelihood ratio tests: for simple null vs simple alt, compare ratio of likelihoods under the 2 competing models to a fixed threshold.

Neyman-Pearson: LRT is best possible in this scenario.

## And One Last Bit of Probability Theory

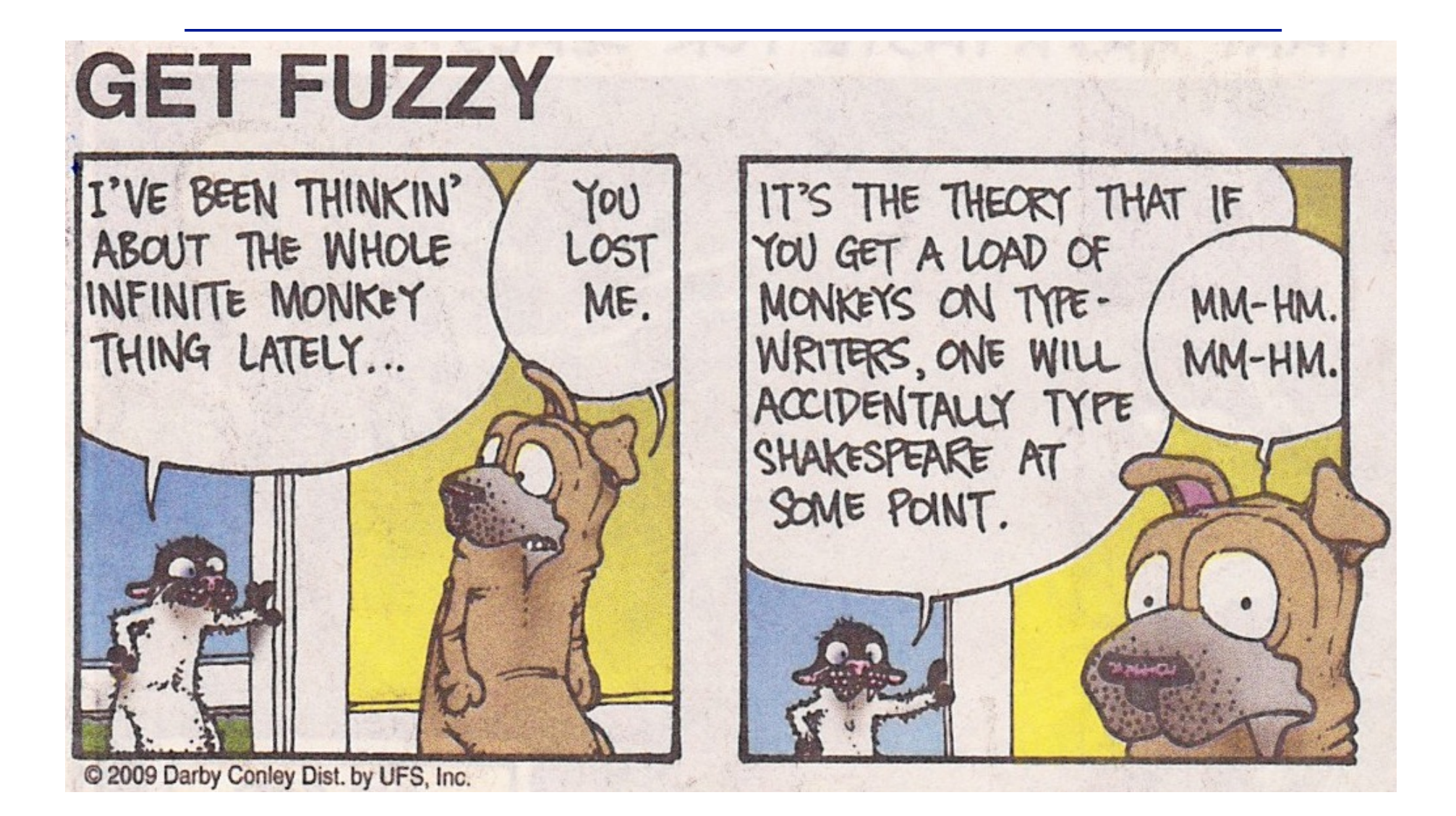

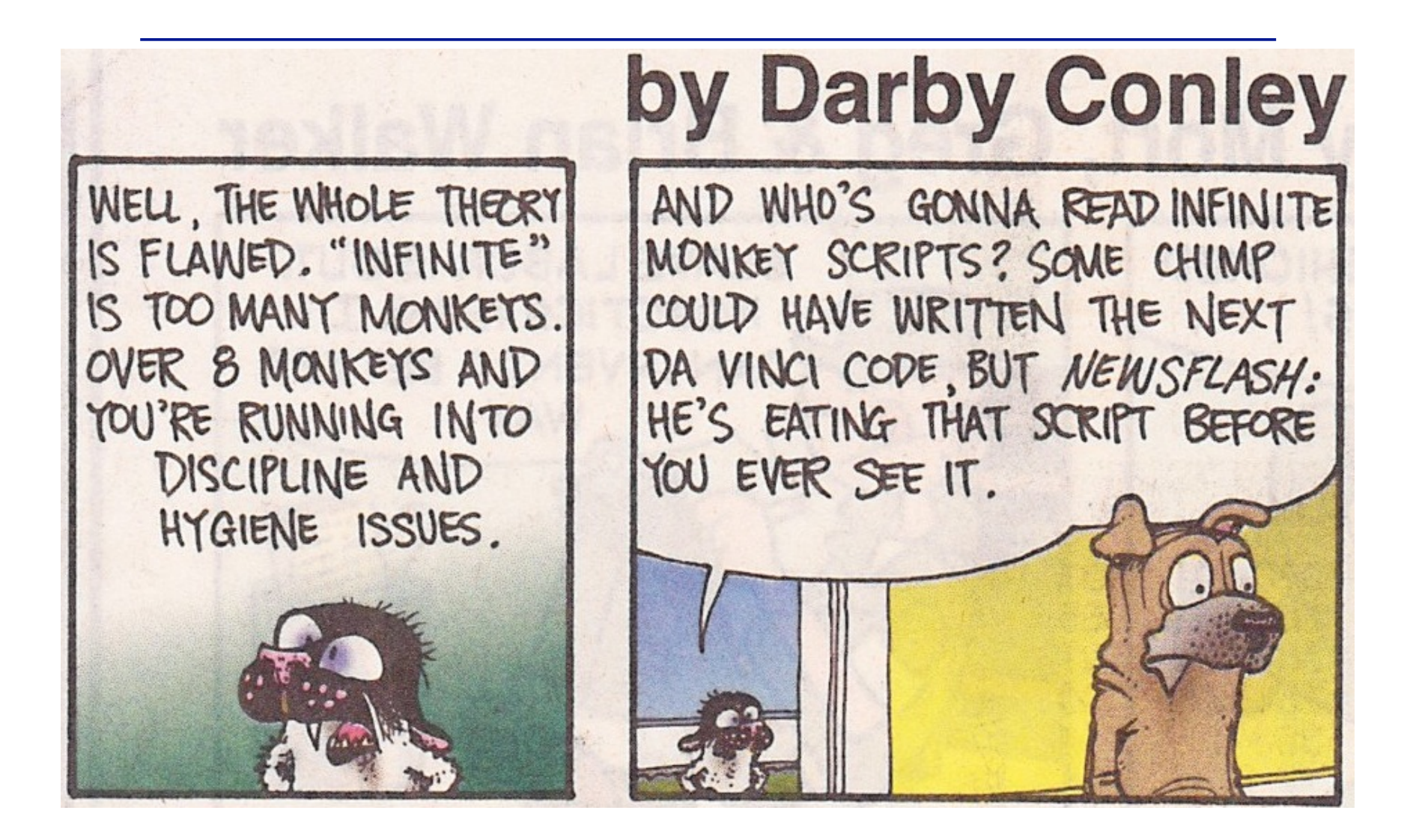

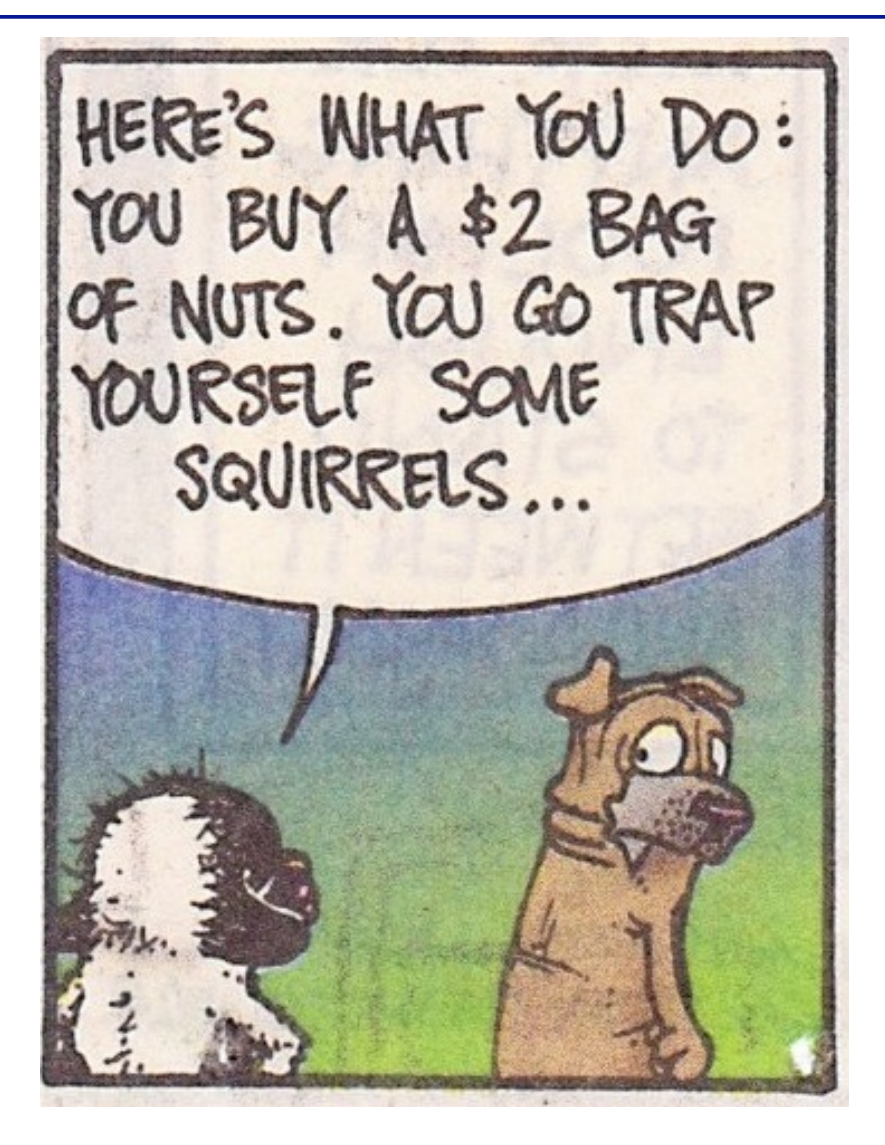

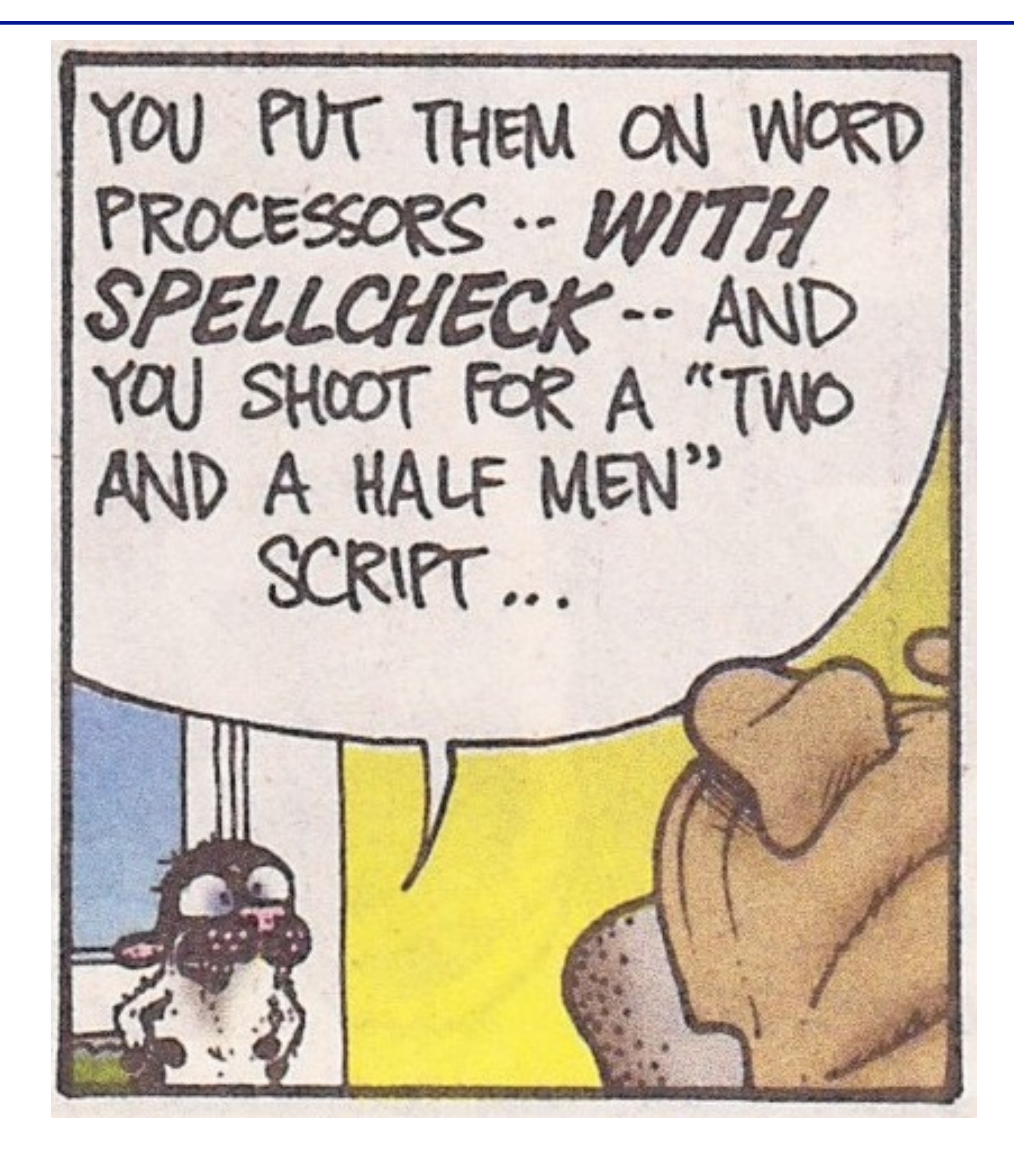

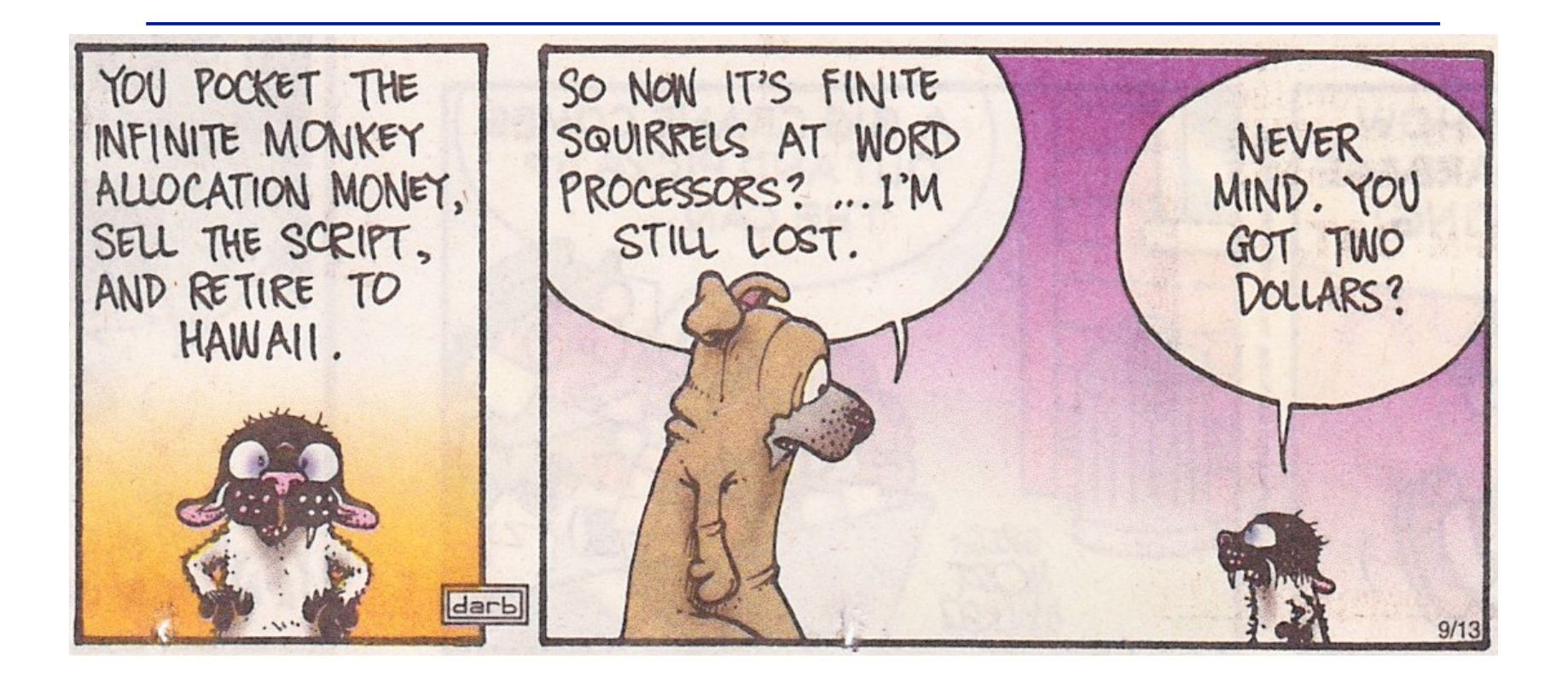

See also:

 http://mathforum.org/library/drmath/view/55871.html http://en.wikipedia.org/wiki/Infinite\_monkey\_theorem